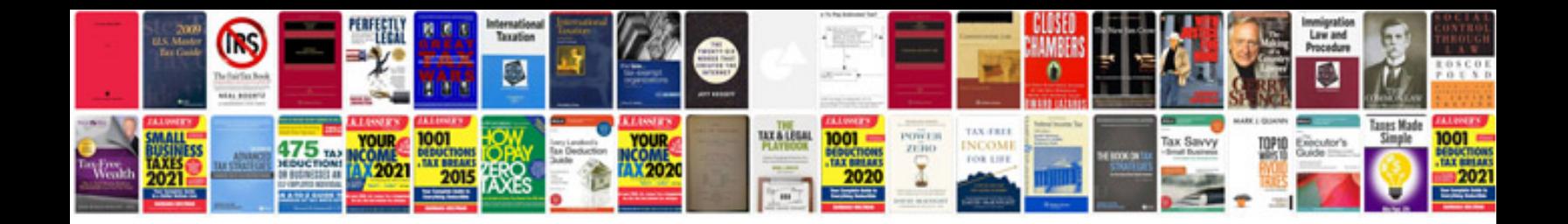

Freddie mac form 91

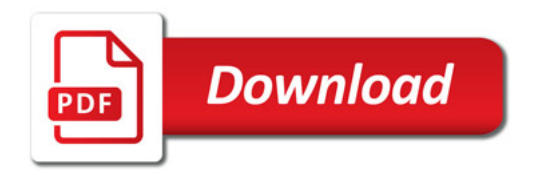

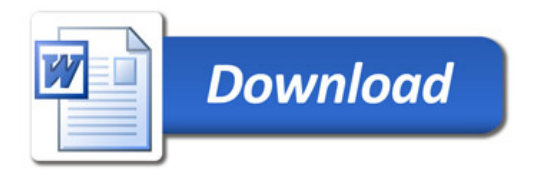